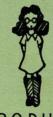

# PILOT YOUR OWN COMPUTER:

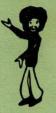

AN INTRODUCTION TO COMPUTER PROGRAMMING IN PILOT

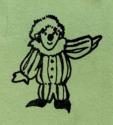

by Rita Liff and Keith Vann with Treacy Hickok

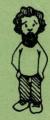

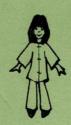

Graphics: Wendy Warren and Fernando Micheli

Typing: Liz Elliott

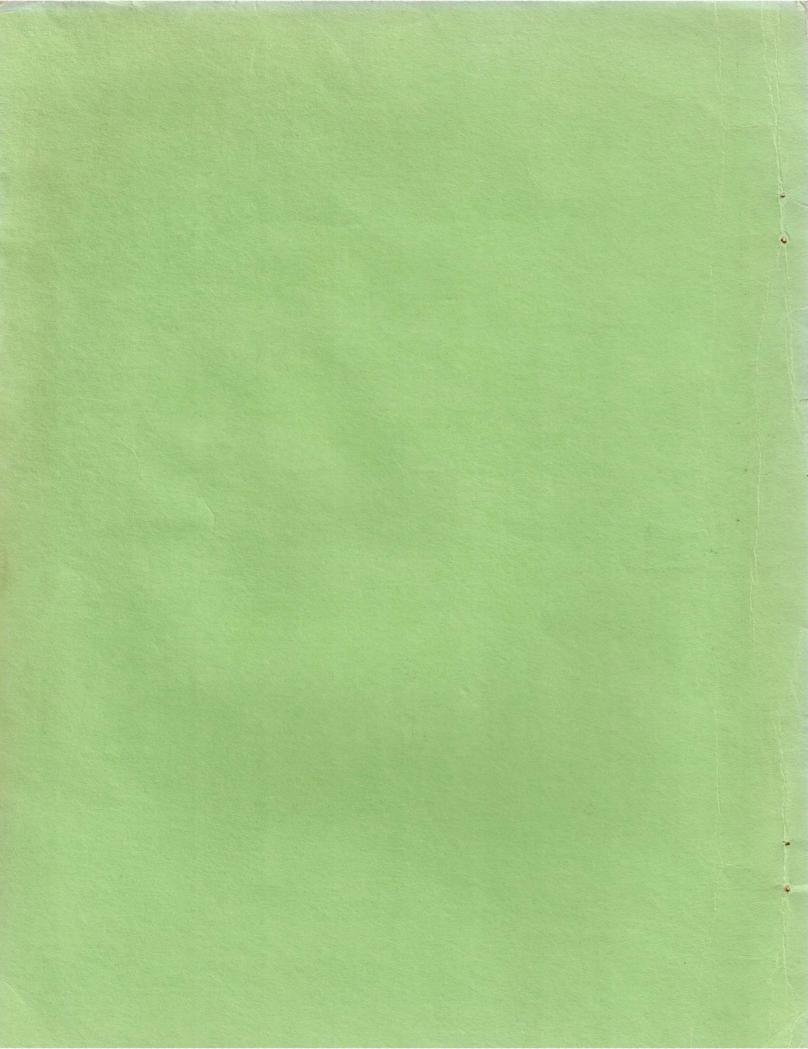

#### FOREWORD

PILOT is the name of a dialogue-oriented programming language for use on a time-sharing computer system. Students and teachers use PILOT to create interactive computer conversations.

PILOT is easier to learn than many other popular computer languages (BASIC, FORTRAN, etc.) because it is not algebraic in nature. It has a less complex structure and can be learned quickly, freeing students with limited mathematical background from the frustrations of trying to begin programming by learning an algebraic language.

Students can interact with programs designed by their teachers, and also learn to write their own. Writing a program requires systematically translating thoughts and ideas into an organized set of instructions for a computer to follow. Within this framework there is plenty of room for creativity. PILOT programming provides students with an opportunity to develop logical thinking skills and imagination simultaneously.

PILOT was first developed by John Starkweather of University of California Medical Center in San Francisco, and many other versions of PILOT have since been created. In 1973 a standard core PILOT language was constructed from similar languages in use at Lawrence Hall of Science, Stanford Research Institute, the University of California Medical Center in San Francisco, the Peoples' Computer Company, Pacific Union College, and others in the area. Implementations of PILOT now exist on several different computers.

In this manual the Lawrence Hall of Science version of PILOT is described. This version is similar to the core PILOT 73' and also includes many extended capabilities.

The authors hope that - -

- For those of you who are new to the use of computers, this manual will provide an exciting and challenging introduction to computer programming.
- For the already-initiated PILOT user, the exercises, examples and explanations within these pages will help to extend your ability to use this language.

# THOM INCH

## BEFORE YOU BEGIN

- 1. You'll need a terminal hooked up to a computer that understands PILOT.
- 2. You should know a little about using the terminal. Find out:

WHERE THE "RETURN" BUTTON IS AND WHEN TO USE IT.

HOW TO ERASE MISTAKES.

→ WHAT ARE ERROR MESSAGES?

HOW TO LOG-OFF.

3. Be sure to read the next page - HOW TO USE THIS MANUAL.

# BEFORE YOU BEGIN

|  | s of a Desiron (calmins) been if you |
|--|--------------------------------------|
|  |                                      |
|  |                                      |
|  |                                      |
|  | FWHERE THE PRETURNAL BUTTON IS       |
|  |                                      |
|  | TESTASEEM MARKE BAS TARRA            |
|  | -170-201 07 WOHA                     |
|  |                                      |

De sure fo read the sear once - HOM TO HOE THIS MARKE

## HOW TO USE THIS MANUAL

This is a step-by-step guide to programming in PILOT, including exercises to be done at a computer terminal.

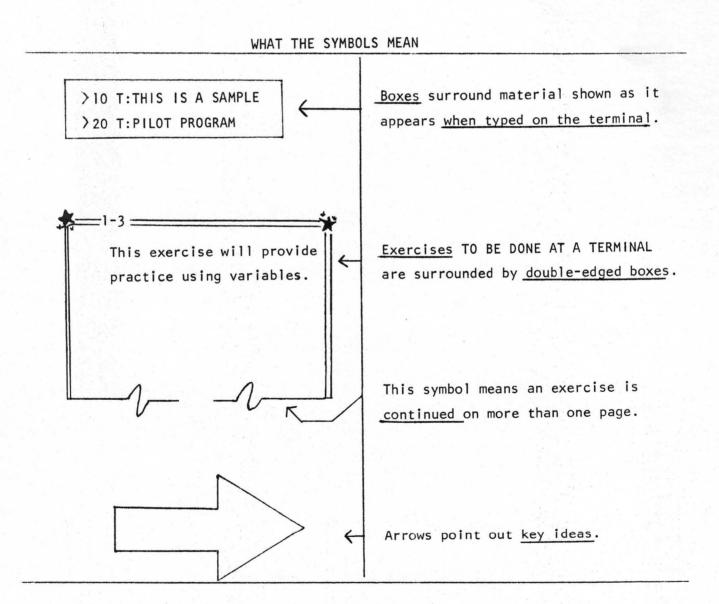

# HOW TO USE THIS MANUAL

his is a step-by-step guide to programming in PELOT, including exercises to be once as a computer terminal.

# CONTENTS

|                                                 | Page |
|-------------------------------------------------|------|
| CHAPTER ONE                                     |      |
| How to Prepare the Computer for a PILOT Program | 2    |
| A PILOT Program                                 | 3    |
| If You Make a Mistake, You Can Correct It!      | 5    |
| Commands                                        | 6    |
| RUN Command                                     | 7    |
| LIS Command                                     | 10   |
| DEL Command                                     | 13   |
| END Command                                     | 14   |
| REN Command                                     | 14   |
| Editing                                         | 15   |
| Creating Pictures with PILOT                    | 17   |
| Review of Chapter One                           | 20   |
| CHAPTER TWO                                     |      |
| Interactive Programs                            | 23   |
| TYPE Statement T:                               | 25   |
| ANSWER Statement A:                             | 26   |
| Input and Output                                | 28   |
| A Special Character "+"                         | 30   |
| Variables                                       | 31   |
| Variable Names                                  | 33   |
| ANSWER Statement A: with Variables              | 33   |
| The Value of a Variable                         | 34   |
| TYPE Statement T: with Variables                | 37   |
| Mystery Programs with Variables                 | 39   |

#### 2TM3TM03

|    |                     | 940 8319 A43                |
|----|---------------------|-----------------------------|
|    | of Thirth total     | How to Prepare the Compu    |
|    |                     |                             |
|    | AM Jean of well us  |                             |
|    | SUBJECT WAS TIRE OF | I You Make a Mislake, Yo    |
|    |                     |                             |
|    |                     |                             |
|    |                     |                             |
|    |                     |                             |
|    |                     |                             |
|    |                     |                             |
|    |                     |                             |
|    | 70.1                |                             |
|    |                     |                             |
|    |                     |                             |
|    |                     |                             |
|    |                     |                             |
|    |                     | Type Statement II           |
|    |                     | ANSWER Statement A.         |
|    |                     |                             |
|    |                     | A Special Character "+"     |
|    |                     |                             |
|    |                     |                             |
|    | with Variables      | ANSWER Statement A:         |
| 40 |                     | The Value of a Variable     |
|    |                     |                             |
|    |                     | / dtiw american d visiterin |

## CHAPTER ONE

| How to Prepare the Computer for a PILOT Program | 2  |
|-------------------------------------------------|----|
| A PILOT Program                                 | 3  |
| If You Make a Mistake, You Can Correct It!      | 5  |
| Commands                                        | 6  |
| RUN Command                                     | 7  |
| LIS Command                                     | 10 |
| DEL Command                                     | 13 |
| END Command                                     | 14 |
| REN Command                                     | 14 |
| Editing                                         | 15 |
| Creating Pictures with PILOT                    | 17 |
| Review of Chapter One                           | 20 |

## HOW TO PREPARE THE COMPUTER FOR A PILOT PROGRAM

(Entry into PILOT)

When you are at a terminal you will follow the steps below to prepare the computer for a PILOT program.

- 1. Check to see that your terminal has been logged-in.
- Let the computer know you are going to write a program in PILOT. To do this, type:

XEQ-\$PILOT

3. The computer will then type: (

: (POESN'T, TRY STEP Z AGAIN

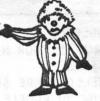

PILOT PROGRAM NAME?

- 4. Now make up a name for your program which is 5 or less characters (letters or numbers). Type the name.
- 5. The computer will print:

>

Then it is ready for you to type your program.

Example of Entry into PILOT:

XEQ-\$PILOT PILOT PROGRAM NAME? PETER 

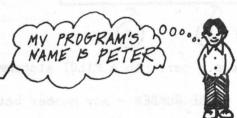

Follow the steps to prepare the computer for a PILOT program. When you are finished, the computer should type:

| On the same line as ">", type "END", and press "RETURN". This should happen:
| THE \*READY MEANS YOU ARE DONE WITH THIS EXERCISE. IT IS NOT A QUESTION. PLEASE DON'T ANSWER IT.
| What PILOT program name did you select?

## A PILOT PROGRAM

What is a program?

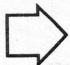

A program is a list of numbered statements. Every statement contains an instruction for the computer to follow.

Let's look at a sample PILOT program:

- >10 T:WELCOME TO PILOT
- >20 T:WHAT'S YOUR NAME
- >30 A:\$NAME
- >40 T:HELLO THERE \$NAME
- >50 T:HOW DO PEOPLE TEACH COMPUTERS
- >60 A:
- >70 M:PROGRAM, WRITE A PROGRAM
- >80 T Y:YOU KNOW IT!

Now look at one of the statements in the program . . .

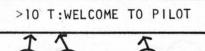

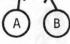

There are 3 parts to a PILOT statement.

- A) LINE NUMBER any number between 1 and 9999
- B) INSTRUCTION a single letter followed by a colon (:)
- C OPERAND the information that the PILOT instruction works with . . . not all instructions need operands

Look a little more closely at the PILOT statement above.

- A) The line number is 10.
- $\fbox{B}$  The instruction is  $\fbox{T:}$  . The  $\fbox{T:}$  stands for TYPE.
- C 'WELCOME TO PILOT' is what the computer is instructed to type on the terminal.

And here's something you can think about.

Look at this line from a PILOT program:

>50 T:HOW DO PEOPLE TEACH COMPUTERS

What is the line number? 50What is the instruction?  $T_{i}$ 

## IF YOU MAKE A MISTAKE, YOU CAN CORRECT IT!

This story about Joanne should help you see how to correct mistakes.

Joanne tried to type in her program and the following things happened:

> T:I LIKE PEANUTS

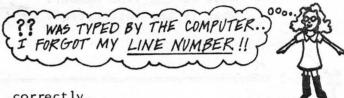

So Joanne typed the line again, correctly.

She put a line number at the beginning of her statement, and got this far:

> T:I LIKE PEANUTS
??
>10 T:I LIKE PEANUTS
>20 T:WHY DO I PEANUTS?
>

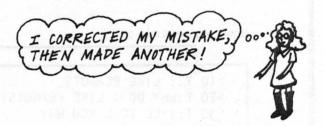

Oh! Oh! Now Joanne has forgotten a word! Which word did Joanne forget?

Joanne did not know what to do; so her teacher suggested she try this after line 20:

>10 T:I LIKE PEANUTS

>20 T:WHY DO I PEANUTS?

>20 T:WHY DO I LIKE PEANUTS?

TYPING LINE 20 AGAIN MAKES
THE COMPUTER "FORGET"
THE FIRST LINE 20.

Joanne finished her program with no further problems. After line 20 she typed 'RUN' and waited for the results!

Here are some "ERROR MESSAGES" you might see:

??

NO COLON

NO INSTRUCTION

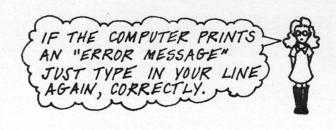

#### COMMANDS

This PILOT program contains three

T: instructions.

>10 T:I LIKE PEANUTS (
>20 T:WHY DO I LIKE PEANUTS? (
>30 T:I'LL TELL YOU WHY (
>

EACH INSTRUCTION TELLS
THE COMPUTER TO TYPE A
MESSAGE ON THE TERMINAL.

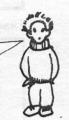

Does the computer follow each instruction as soon as you type it in?

No, never! The computer waits until you command it to follow all of the instructions in the program.

Typing 'RUN' after line 30 commands the computer to follow the instructions.

>10 T:I LIKE PEANUTS

>20 T:WHY DO I LIKE PEANUTS?

>30 T:1'LL TELL YOU WHY

>RUN (

RUN COMMANDS THE COMPUTER TO FOLLOW THE INSTRUCTIONS.

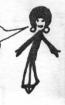

\*Did you notice that RUN does not have a line number? Do you know why?

The reason is because RUN is not a statement. It is not an instruction either. RUN is not even part of the program. RUN is a <a href="mailto:command!">command!</a>

What are commands ??

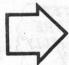

Commands tell the computer what to do with a program. Since they are not statements and are not part of the program, commands need no line numbers!

On the next few pages you'll learn how several PILOT commands work.

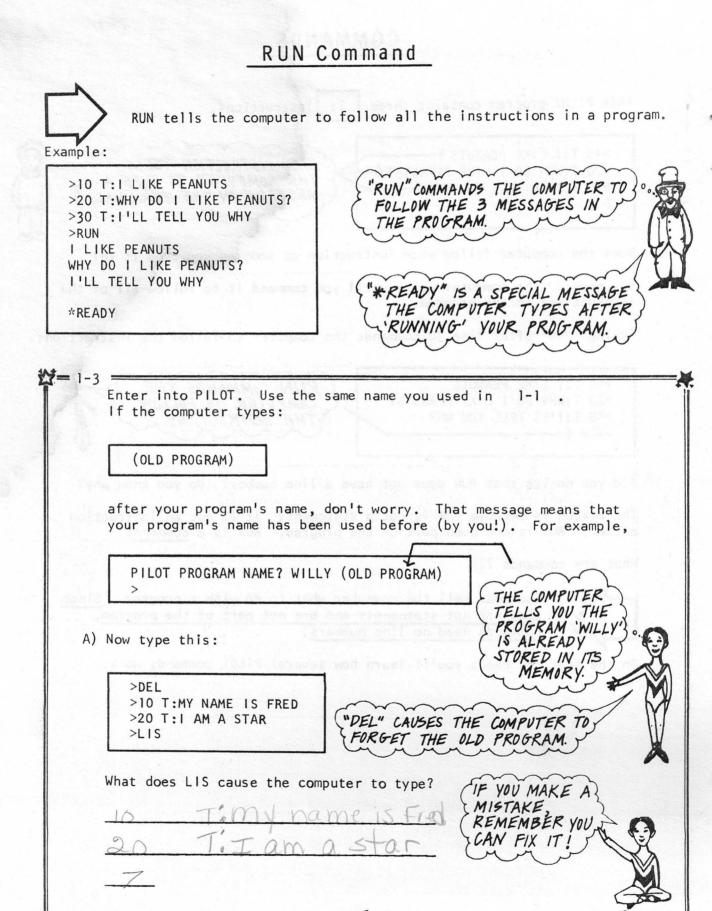

B) Your name might be Sandra instead of Fred. Naturally you want to use your own name, but how can you do this?

Type this:

>10 T:MY NAME IS SANDRA >LIS

USE YOUR OWN NAME INSTEAD OF SANDRA.

Now, what does LIS cause the computer to type?

1 hame

The old line 10 should be forgotten by the computer. The line you just typed should have replaced it.

Try to replace line 20 with this line:

>20 T:I AM A HORSE

LIS the program.

>LIS T:MY NAME IS SANDRA 10 T: I AM A HORSE 20

YOUR PROGRAM SHOULD LOOK LIKE THIS, THOUGH YOUR OWN NAME MIGHT REPLACE 'SANDRA'.

If your program looks like this then continue at (D).

1-3

- C) To repair your program follow the steps below.
  - 1. Replace your lines 10 & 20 with the correct lines 10 & 20. If just one of your lines is different, then replace only that line.
  - 2. LIS your program. If your program looks correct, then continue at (D).
  - 3. If LIS types more than 2 lines, then type this:

>DEL >10 T:MY NAME IS SANDRA >20 T:I AM A HORSE >LIS

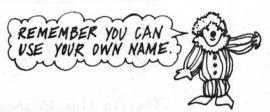

D) What if you want to add a new line to this program and put it between lines 10 & 20?

Type the following and see what happens:

>15 T:I WALK THROUGH GREEN FIELDS >LIS

Is line 15 in the correct place in your program?

You have just inserted line 15 into your program.

>LIS

10 T:MY NAME IS SANDRA

15 T:I WALK THROUGH GREEN FIELDS

20 T:I AM A HORSE

>

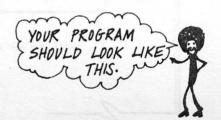

Insert this line into your program:

>17 T:ON FOUR LEGS

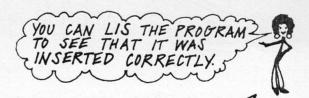

1-3

Compare your listing with this one:

>LIS

10 T:MY NAME IS SANDRA

15 T:I WALK THROUGH GREEN FIELDS

17 T:ON FOUR LEGS

20 T:I AM A HORSE

>

By now you know that LIS tells the computer to copy your program.

E) It is now time for the computer to follow all of the instructions in your program.

Which command will cause the computer to do this?

Type that command and press "RETURN".

IF YOU'RE NOT SURE, SEE P. 6

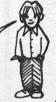

## LIS Command

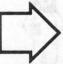

LIS tells the computer to  $\underline{\text{list}}$  all the lines in a program in numerical order.

>20 T:I AM 9 YEARS OLD

>30 T:1 WAS BORN IN WEST OAKLAND

>40 T:MY BIRTHDAY IS AUGUST 1

>LIS

20 T:I AM 9 YEARS OLD

30 T:I WAS BORN IN WEST OAKLAND

40 T:MY BIRTHDAY IS AUGUST 1

>10 T:MY NAME IS FIFI

>LIS

40

10 T:MY NAME IS FIFI

20 T:I AM 9 YEARS OLD

30 T:I WAS BORN IN WEST OAKLAND

T:MY BIRTHDAY IS AUGUST 1

NOTICE THAT LIS IS DONE IMMEDIATELY BY

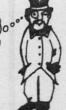

THESE ARE BOTH
LISTINGS' OF THE
PROGRAM AT DIFFERENT
TIMES.

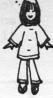

= 1-4

Prepare the computer for the <u>same</u> PILOT program you worked on in exercise 1-3.

Then type:

>LIS

VSE THE SAME PILOT PROGRAM NAME

What did you discover?

A) Now try to insert these two lines into your program between lines 17 and 20.

T: I CLIMB TREES AND T: I CAN RUN VERY FAST

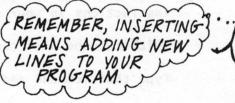

LIS IT AND SEE!

Your program should look like this:

>LIS

10 T:MY NAME IS SANDRA

- 15 T:I WALK THROUGH GREEN FIELDS
- 17 T:ON FOUR LEGS
- 18 T: I CLIMB TREES AND
- 19 T:I CAN RUN VERY FAST
- 20 T:I AM A HORSE

20 1:1 AM

Oops! Line 18 looks strange in this program! Horses can't climb trees! How can you get rid of line 18?

You can erase line 18.

Type:

>18

JUST TYPE 18 AND PRESS "RETURN"

Now LIS your program. What happened to line 18?

You can erase any line in your program by typing the line number and pressing "RETURN". Of course we don't wish to erase any more lines yet.

-/-

1-4

>LIS

10 T:MY NAME IS SANDRA

- 15 T:1 WALK THROUGH GREEN FIELDS
- 17 T:ON FOUR LEGS
- 19 T:I CAN RUN VERY FAST
- 20 T:I AM A HORSE

YOUR PROGRAM SHOULD LOOK LIKE THIS. IF NOT, THEN YOU CAN EITHER REPLACE, INSERT OR ERASE STATEMENTS UNTIL IT DOES.

B) Now, what if you want to insert these two statements

T:WHEN I AM HAPPY T:OR FRIGHTENED

between lines 19 and 20?

There is no room there for new lines, so now what do we do?

To solve the problem, let's try something new.

Type this:

>REN >LIS REN IS A COMMAND. IT MEANS 'RENUMBER'

果

Which new line numbers did REN create?

What were the old line numbers?

- 10 T:MY NAME IS SANDRA
- 20 T:I WALK THROUGH GREEN FIELDS
- 30 T:ON FOUR LEGS
- 40 T:I CAN RUN VERY FAST
- 50 T:I AM A HORSE

YOUR PROGRAM SHOULD NOW LOOK LIKE THIS.

REN HAS CAUSED ALL THE LINES TO BE NUMBERED BY 10'S.

The old lines 19 and 20, are now called lines 40 and 50. Now you can insert statements between them!

12

1-4

C) Insert these two lines

T:WHEN I AM HAPPY T:OR FRIGHTENED

DON'T FORGET LINE

between lines 40 and 50.

What line numbers did you use?

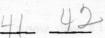

LIS your program and then type REN. Type LIS again.

Your program should now look like this:

>LIS

10 T:MY NAME IS SANDRA

20 T:I WALK THROUGH GREEN FIELDS

30 T:ON FOUR LEGS

40 T:I CAN RUN VERY FAST

50 T:WHEN I AM HAPPY

60 T:OR FRIGHTENED

70 T:I AM A HORSE

Now you can RUN the program.

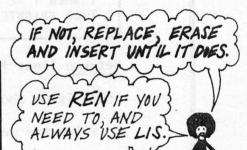

#### DEL Command

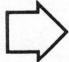

DEL tells the computer to forget (delete) all the statements in a program.

>10 T:MY NAM IS STEVE >20 T:I SIX YEARS OLD >30 T:I LIKE CONPOOTERS >DEL >LIS >

Why was there nothing to LIS?

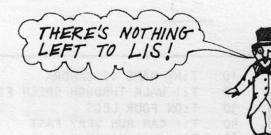

#### END Command

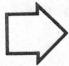

END tells the computer that you wish to stop working on a PILOT program. You can always work on the program again at a later time.

XEQ-\$PILOT PILOT PROGRAM NAME? RICK >10 T:MY NAME IS RICK >20 T:I AM 15 YEARS OLD >30 T:I THINK COMPUTERS ARE FUN >END

\*READY

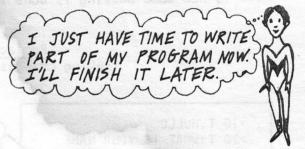

When you want to begin working on the program again, you must re-enter PILOT.

XEO-\$PILOT

PILOT PROGRAM NAME? RICK (OLD PROGRAM)

>LIS

10 T:MY NAME IS RICK

20 T:I AM 15 YEARS OLD

30 T:I THINK COMPUTERS ARE FUN

>40 T:I AM A STUDENT AT GARFIELD SCHOOL

>

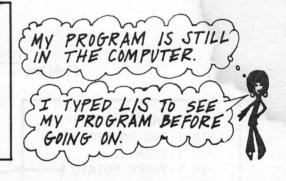

#### REN Command

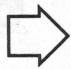

REN tells the computer to renumber all of the statements in your program by tens starting with 10.

>LIS 5

T:THIS IS A STORY

7 T:ABOUT A VERY SPOOKY

10 T:HOUSE ON A HILL

>REN

>LIS

10 T:THIS IS A STORY

20 T:ABOUT A VERY SPOOKY

30 T:HOUSE ON A HILL

>

REN RENUMBERS THE LINES
BY 10'S. IT DOES NOT LIST THE
PROGRAM. ONLY
LIS DOES THAT.

#### EDITING

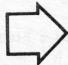

Any time that you change the lines in a program, you are editing that program. Making changes in lines, adding new lines, or removing lines are all forms of editing.

Here is how some editing is done in PILOT.

Replacing a Line (making changes in a single line)

>10 T:HULLO
>20 T:WHAT IS YOUR NAME
>10 T:HELLO
>LIS
10 T:HELLO
20 T:WHAT IS YOUR NAME
>

"HULLO" IS CHANGED TO "HELLO" BY
TYPING LINE 10 AGAIN.

IF YOU TYPE LIS YOU CAN SEE
THAT THE NEW LINE 10 HAS
REPLACED THE OLD
LINE 10.

(adding a line to the program)

>10 T:ONE POTATO

LINE 25 IS TYPED FOR THE FIRST TIME.

THE "LISTING" SHOWS THAT LINE 15 WAS INSERTED IN THE PROPER PLACE IN THE PROGRAM.

(removing a line from the program)

TYPING 20 AND PRESSING PRETURN" CAUSES THE COMPUTER TO ERASE LINE 20.

**1**-5

Prepare the computer for the  $\underline{same}$  PILOT program you worked on in exercise 1-4.

Type:

>DEL >LIS

What happened?

No program

Now type this program:

>1 T:THERE WAS A MOUSE

>2 T:WHO WAS A LOUSE

>3 T:THEIR WUZ A KAT

>4 T:THERE WAS A CAT

>5 T:WHO ATE A PICKLE

- A) Erase the extra line in the program.
- B) Change the last line to make a rhyme.
  Then type LIS.

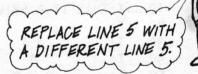

C) Now insert this line into your program:

T: IN A HOUSE

HINT: YOU CAN 'RENUMBER' AND LIS THE PROGRAM FIRST.

LIS the program.

D) Insert a new line into the program. Make up one you like. Insert more lines if you want. LIS the program. Each time there is a mistake, correct it and LIS the program. When finished, ask your teacher to RUN the program.

Remember: If you want to work on the program after you have RUN it, just re-enter PILOT, using the same name.

#### CREATING PICTURES WITH PILOT

You can teach the computer to draw designs and pictures!

A good way to start is by drawing a design on graph paper.

Then you can write a program, instructing the computer to draw you design, one line at a time.

Look at the program Scott wrote: >10 T:THIS IS A SMILING FACE >20 T: ODPS! NOT A VERY GOOD >30 T: I THINK THE SMILE. >40 T: SMILE SHOULD USE Z \*\*\*\*\*\* >50 T: STATEMENTS. ?? >50 T: >60 T: >LIS I REPLACED LINE 50 AND 10 T:THIS IS A SMILING FACE INSERTED LINE 60. 20 T: T: \* \* 30 40 T: 50 T: 60 T: \*\*\* >RUN THIS IS A SMILING FACE \* \* \*\*\* \*READY

It is easy to make mistakes when creating a computer picture so don't give up.

Count spaces carefully! And remember, you can edit your program as much as you need to.

Important! Some characters have special meaning in PILOT. When drawing a design, use any characters except: (+)  $(\uparrow)$ 

Enter PILOT. Use the same program name you used before.

Delete the old program. What command did you use?

CHECK P. 12
IF YOU DON'T

Type in this program.

>10 T: X >20 T: X X >30 T:X X X X X >LIS

Then RUN the program.

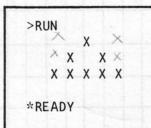

IT SHOULD LOOK LIKE THIS. 1
IF NOT, RE-ENTER PILOT
AND EDIT THE PROGRAM.

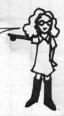

B) Can you turn this triangle into a house? Try it!
When you are finished, go on to part (C).

HINT: ADD SOME LINES TO THE PROGRAM.

C) This part of the exercise can be done away from the terminal.

Draw a design on the graph paper on the next page.
Place a line number and a T: in front of each line.

The graph paper might look something like this:

| 1 | 0 | T |   | X | X | X | X | X |   |   |   |   |   |   |   |
|---|---|---|---|---|---|---|---|---|---|---|---|---|---|---|---|
| 2 | 0 | T |   |   |   | X |   |   |   |   |   |   |   |   |   |
| 3 | 0 | T | • |   |   | X |   | X | X | X | X | X |   | X | X |
| 4 | 0 | T |   |   |   | X |   | X |   | X | X |   | X |   | X |
| 5 | 0 | T | ÷ |   |   | X |   | X | X | X | X |   | X |   | X |

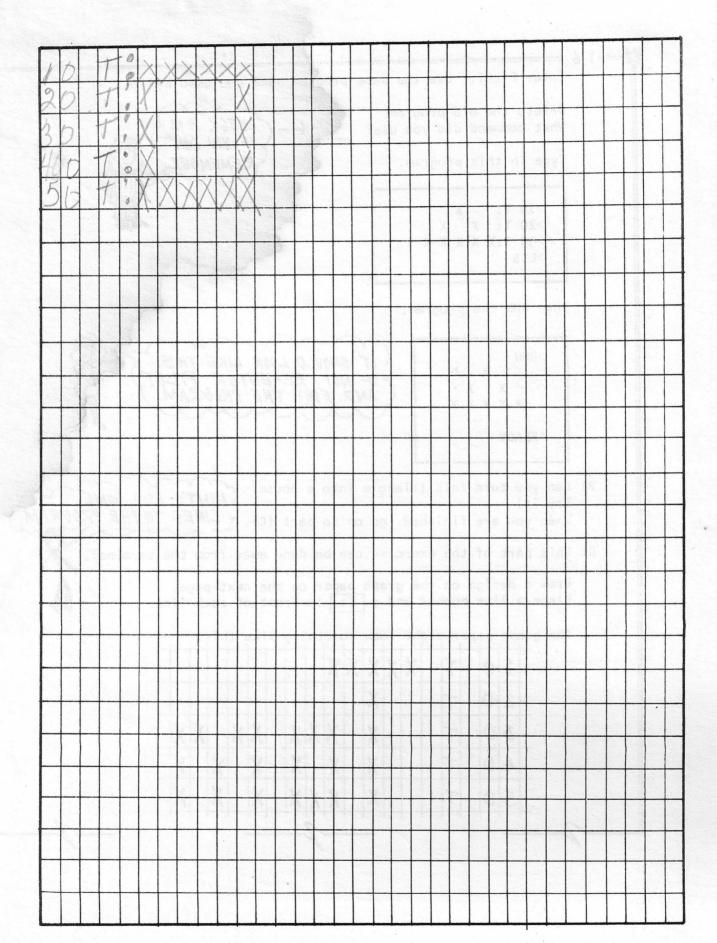

1-6

1-6 BMO ASTRAHS

D) Return to a terminal.

Enter PILOT using the same program name you used before.

'DELete' the old program.

Type in your picture program.

Edit the program, if needed, until it is correct.

RUN the program when it's finished. <

E) You have just finished your very own program! It is now saved in the computer's memory. You know that you can RUN it again by re-entering PILOT and typing:

>RUN

You can also RUN the program, without re-entering PILOT, by typing:

XEQ-

followed by the name of your program.

For example:

XEQ-SMILE

SMILE IS MY PROGRAM NAME.

causes the computer to RUN the program SMILE.

Try to RUN your program without re-entering PILOT.

You can also RUN your program on other terminals!

For example, if:

XEQ-SMILE

is typed on another terminal, program SMILE will be RUN there.

Show your program to a friend!

#### REVIEW OF CHAPTER ONE

PILOT is a computer language developed for interactive conversation.

#### Entry into PILOT

Be sure you are logged in. Follow these steps:

- A XEQ-\$PILOT PILOT PROGRAM NAME? C
- A you type this and press 'RETURN'
- (B) computer types this
  (C) you type a name
  (5 or less letters
  or numbers)
- D computer types this when it is ready for your program

#### Sample PILOT Program

- >10 T:HOW ARE YOU
- >20 A:
- >30 M:FINE,GOOD,TERRIFIC,FAR OUT
- >40 T Y: I'M HAPPY TO HEAR THAT
- >50 T N:THAT'S A SHAME!
- >60 T:HAVE A NICE DAY

A PILOT program is a list of numbered PILOT statements. Each statement contains an instruction for the computer to follow.

#### The PILOT Statement

>10 T:WELCOME TO PILOT

(A)(B)

(C)

(A) - line number

B) - PILOT instruction
(always followed by
a ":")

C - the part the instruction operates with (operand)

#### Commands

>RUN tells the computer to follow all instructions in a program.

>LIS lists all of the lines in your program in order.

>REN renumbers all of the lines by 10's, starting with 10.

>DEL deletes all the lines in a program.

>END tells the computer you want to stop working on your program.

The computer cannot follow the instructions in a program until told to do so.

COMMANDS tells the computer what to do with the instructions or the lines in a program.

# REVIEW OF CHAPTER ONE (continued)

## Editing (Correcting) Your Program

| >10 T:THIS IS A GUESSING GAME >5 T:HELLO THERE!  >20 T:I WILL ASK YOU QESTIONS >20 T:I WILL ASK YOU QUESTIONS  >30 T:DO YOU WANT THE RULES  >40 T:ABOUT DIFFERENT ANIMALS >30  >50 T:DO YOU WANT THE RULES  >LIS  >5 T:HELLO THERE! >10 T:THIS IS A GUESSING GAME >20 T:I WILL ASK YOU QUESTIONS >40 T:ABOUT DIFFERENT ANIMALS >50 T:DO YOU WANT THE RULES | The second line 20 will will replace the first  Line 30 will be erased  LIS shows that all changes have been made |
|----------------------------------------------------------------------------------------------------|----------------------------------------------------------------------------------------------------|
| PILOT Picture Program                                                                                                    | Any characters may be used in a design except:                                                                    |
| >END *READY  OR  >RUN                                                                                                    | Typing END or 'RUNning' a program brings you 'out of PILOT'. To work on a PILOT program again, re-enter PILOT.    |
| *READY                                                                                                    |                                                                                                    |

#### REVIEW OF CHAPTER OME (continued):

|                             | PO TERRICO THERE! ( TOTAL CO. T. C. C. C. C. C. C. C. C. C. C. C. C. C.                                                                                                    |
|-----------------------------|----------------------------------------------------------------------------------------------------|
|                             |                                                                                                    |
|                             |                                                                                                    |
|                             | LANGE TERRORE DIFFERENT AMERICS                                                                                                    |
|                             |                                                                                                    |
|                             |                                                                                                    |
| Secreta if a land event 213 |                                                                                                    |
|                             |                                                                                                    |
|                             |                                                                                                    |
|                             |                                                                                                    |
|                             |                                                                                                    |
|                             | La company of the company of the com |
|                             |                                                                                                    |
|                             |                                                                                                    |
|                             |                                                                                                    |
|                             |                                                                                                    |
|                             |                                                                                                    |
|                             |                                                                                                    |
|                             |                                                                                                    |
|                             |                                                                                                    |
|                             |                                                                                                    |
|                             |                                                                                                    |
|                             |                                                                                                    |
|                             |                                                                                                    |
|                             |                                                                                                    |
|                             |                                                                                                    |
|                             |                                                                                                    |
|                             |                                                                                                    |
|                             |                                                                                                    |
|                             | The statement of the statement of the st |
|                             |                                                                                                    |
|                             |                                                                                                    |
|                             |                                                                                                    |
|                             |                                                                                                    |
|                             |                                                                                                    |
|                             |                                                                                                    |
|                             |                                                                                                    |

# CHAPTER TWO

| Interactive Programs               | 23 |
|------------------------------------|----|
| TYPE Statement T:                  | 25 |
| ANSWER Statement A:                | 26 |
| Input and Output                   | 28 |
| A Special Character "+"            | 30 |
| Variables                          | 31 |
| Variable Names                     | 33 |
| ANSWER Statement A: With Variables | 33 |
| The Value of a Variable            | 34 |
| TYPE Statement T: With Variables   | 37 |
| Mystery Programs With Variables    | 39 |

# OWT SELENT

## INTERACTIVE PROGRAMS

What is an interactive program?

Here's one (during a RUN).

>RUN HELLO. WHAT'S ON YOUR MIND AFTER PRINTING
THIS "?" THE COMPUTER
STOPS AND WAITS.

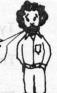

The program cannot continue, until someone types-in a response:

>RUN
HELLO. WHAT'S ON YOUR MIND
? A NEW SONG
TELL ME MORE ABOUT THAT
?

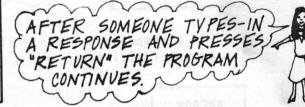

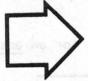

An INTERACTIVE program is one which instructs the computer not only to type messages, but also to wait for responses.

The person who types-in responses is said to "interact" with the program.

To write an interactive program you need at least 2 kinds of statements:

- 1 TYPE T: statements
  2 ANSWER A: statements
- Enter PILOT using a new program name.

  Type in this program:

  | >10 T:HI, MY NAME IS ALEX | >20 T:WHAT IS YOUR NAME | >30 A: | >40 T:I LIKE PIES | >50 T:DO YOU | >60 A: | >RUN

The computer should print: HI, MY NAME IS ALEX THE COMPUTER STOPS WHAT IS YOUR NAME AND WAITS FOR YOU TO TYPE-IN AN ANSWER. Type in something right after the "?". Press "RETURN". Then you should see this on your terminal: THE COMPUTER AGAIN WAITS I LIKE PIES FOR YOU TO RESPOND. DO YOU Type-in a response. Press "RETURN". The computer will type: \*READY Which instruction caused the computer to stop and wait for an answer? What did you name your program? \* \* Let's look more closely at the TYPE | T: statement.

# TYPE STATEMENT T:

WHAT IT DOES GENERAL

FORM

T: instructs the computer to TYPE a message on the terminal.

The message is whatever appears after the T:

[line number] [ T: ] [something to be typed]

Example 1 -

>10 T:PROGRAMMING IS FUN >20 T:WHAT IS YOUR NAME THESE STATEMENTS CAUSE THE COMPUTER TO TYPE;

PROGRAMMING IS FUN WHAT IS YOUR NAME

WHEN THE PROGRAM IS RUN

Example 2 -

>100 T:THIS SENTENCE IS TOO
>110 T:LONG TO FIT ON ONE LINE

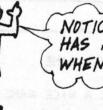

NOTICE THAT EVERY STATEMENT HAS A LINE NUMBER AND A T. , EVEN WHEN A SENTENCE IS DIVIDED!

Example 3 -

>90 T:\*\*--\*\* >50 T: TO STATEMENTS MAY BE USED FOR DRAWING DESIGNS.

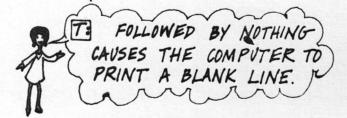

## ANSWER STATEMENT A:

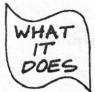

FORM

instructs the computer to:

- print a "?"
- wait for an answer save the answer in the computer's memory

[line number] [ A: ] [usually left blank]

Sample program:

|             | Land Assistant Street                                                                                                    | 7 <b>7</b> 7888 7 868                                                                                                    |
|-------------|----------------------------------------------------------------------------------------------------|----------------------------------------------------------------------------------------------------|
| >10 T:WHAT  | IS YOUR NAME                                                                                                    | and the second second                                                                                                    |
| >20 A:      |                                                                                                    | the transfer of the best of the second of the second of th |
| >30 T:0H, T | HAT'S A NICE NAME                                                                                                    | 2000000                                                                                                    |
| >RUN        |                                                                                                    | STHE A: INSTRUCTS                                                                                                    |
| WHAT IS YO  | UR NAME                                                                                                    |                                                                                                    |
| ?           |                                                                                                    | THE COMPUTER TO                                                                                                    |
|             |                                                                                                    | PRINT A ? AND                                                                                                    |
|             | THE RESIDENCE                                                                                                    | WAIT FOR A                                                                                                    |
|             | the state of the state of the s | RESPONSE.                                                                                                    |
|             |                                                                                                    | / www / U                                                                                                    |
|             |                                                                                                    |                                                                                                    |
|             |                                                                                                    | THE PROGRAM WILL                                                                                                    |
|             | A Landa San Carlos San Carlos                                                                                                    | NOT CONTINUE UNTI                                                                                                    |
| >10 T.WHAT  | IS YOUR NAME                                                                                                    | A RESPONSE IS                                                                                                    |
| >20 A:      | 13 TOOK NAME                                                                                                    | (TYPED-IN.                                                                                                    |
|             | HAT'S A NICE NAME                                                                                                    | The same of the same of the sa |
| >RUN        | THAT S A NICE NAME                                                                                                    |                                                                                                    |
| WHAT IS YOU | P NAME                                                                                                    | 00                                                                                                    |
| ?MIA ←      | NAME                                                                                                    | WHEN A RESPONSE                                                                                                    |
|             | A NICE NAME                                                                                                    | IS TYPED-IN AFTER                                                                                                    |
| OH, THAT'S  | A NICE NAME                                                                                                    |                                                                                                    |
| +DEADY      |                                                                                                    | THE ?, THE                                                                                                    |
| *READY      |                                                                                                    | PROGRAM CONTINUES.                                                                                                    |
|             |                                                                                                    |                                                                                                    |

= 2-2

Enter PILOT. Use the same name you chose in exercise 2-1.

A) 'DELete' the old program

Type:

>10 T:WHAT DO YOU THINK OF SCHOOL >20 T:I'M GLAD TO HEAR THAT >30 T:WHERE DO YOU GO TO SCHOOL >40 T:DO YOU LIKE THAT SCHOOL >RUN

What happened? The computer didn't wait for your responses!

What is missing?

Re-enter PILOT using the same name. Try inserting ANSWER A: statements in the program. RUN the program to see if it seems complete. When the program is correct, continue with (B).

B) Re-enter PILOT. Use the same program name. 'DELete' the old program.

Now, write a program of your own which will ask questions and wait for answers. Be creative!

Speaking of creativity, here's part of a program which Larry wrote:

>70 T:WHAT TIME IS IT WHEN AN >80 T:ELEPHANT SITS ON YOUR FENCE >90 A: >100 T:THE ANSWER IS, >110 T:TIME TO GET A NEW FENCE REMEMBER, YOU DON'T NEED TO PUT ?'S IN YOUR PROGRAM. A: DOES IT FOR YOU.

Okay, it's your turn. Use your imagination.

When you're finished, ask a friend to try your program.

#### INPUT AND OUTPUT

Look at the LIS and RUN of an interactive program.

>LIS T:WHAT'S A NICE PET TO HAVE 10 20 T:WHY DO YOU THINK SO 30 40 50 T:WHAT ANIMAL WOULD NOT BE A GOOD PET 60 A: >RUN WHAT'S A NICE PET TO HAVE ?MONKE YS WHY DO YOU THINK SO ?THEY CLIMB TREES AND EAT BANANAS 4 WHAT ANIMAL WOULD NOT BE A GOOD PET ?A GT RAFFE \*READY

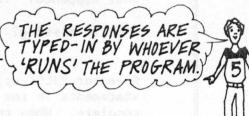

Compare the LIS and RUN. How are they the same? How are they different?

Name all the differences you can see:

NO FINANCE DE SERVICIO DE LA COMPANSIONE DE LA COMPANSIONE DEL COMPANSIONE DE LA COMPANSIONE DE LA COM

When an interactive program is RUN there are:

(1) Messages the computer types
(2) Messages typed-in by the person who 'RUNs' the program

OUTPUT - messages which the computer types on the terminal

INPUT - responses typed-in by the person 'RUNning' a program

|    | This exercise does not need to be done at a terminal.                                                                                                    |
|----|----------------------------------------------------------------------------------------------------|
| A) | Look at the RUN of the program on the last page.                                                                                                    |
|    | There were 3 lines of OUTPUT produced during the RUN:                                                                                                    |
|    | (What goes here?)  WHAT'S A NICE PET TO HAVE  WHY DO YOU THINK SO  (What goes here?)                                                                                                    |
|    | There were 3 lines of INPUT, too. They were:                                                                                                    |
|    | 1) MONKE YS 2) THE Y CLI MB TREES AND EAT BANANAS                                                                                                    |
|    | (What goes here?)                                                                                                    |
|    | Which PILOT instruction causes OUTPUT?                                                                                                    |
|    | Which PILOT instruction allows for INPUT?                                                                                                    |
|    | ntugnos est as mara l'esmantala) il la 10 bon est 30 % A 1 % A 1 % A 1 %                                                                                                    |
|    | Think about this:  If the same program were RUN again, would the INPUT be the sa What about the OUTPUT? \( \) \( \) \( \ |
|    | If the same program were RUN again, would the $INPUT$ be the sa                                                                                                    |
|    | If the same program were RUN again, would the INPUT be the same what about the OUTPUT?   Fill in the empty "clouds" below with the word INPUT or OUTPUT, whichever is correct.   XEQ-\$PILOT PILOT PROGRAM NAME? LIKE >10 T:TELL ME SOMETHING YOU LIKE >20 A: >30 T:THAT'S INTERESTING! >RUN TELL ME SOMETHING YOU LIKE  ?BUTTERFLIES AND BIRDS THAT'S INTERESTING!                                                                                                    |
|    | If the same program were RUN again, would the INPUT be the sa What about the OUTPUT?   Fill in the empty "clouds" below with the word INPUT or OUTPUT, whichever is correct.   XEQ-\$PILOT PILOT PROGRAM NAME? LIKE >10 T:TELL ME SOMETHING YOU LIKE >20 A: >30 T:THAT'S INTERESTING! >RUN TELL ME SOMETHING YOU LIKE  ?BUTTERFLIES AND BIRDS THAT'S INTERESTING!  *READY                                                                                                    |
|    | If the same program were RUN again, would the INPUT be the same what about the OUTPUT?   Fill in the empty "clouds" below with the word INPUT or OUTPUT, whichever is correct.   XEQ-\$PILOT PILOT PROGRAM NAME? LIKE >10 T:TELL ME SOMETHING YOU LIKE >20 A: >30 T:THAT'S INTERESTING! >RUN TELL ME SOMETHING YOU LIKE  ?BUTTERFLIES AND BIRDS THAT'S INTERESTING!                                                                                                    |

## A SPECIAL CHARACTER "+"

Look at this interactive program:

>10 T:HOW BIG IS A COMPUTER >20 A:

>RUN

HOW BIG IS A COMPUTER ? VERY BIG

\*READY

NOTICE THAT THE COMPUTER TYPES A QUESTION ON ONE LINE ON A NEW LINE.

Now, here's another way to write this program:

>10 T:HOW BIG IS A COMPUTER+

>20 A:

>RUN

HOW BIG IS A COMPUTER? VERY BIG +

\*READY

SEE THE "+" AT THE END OF

BECAUSE OF THE "+"
THE COMPUTER STAYS ON
THE SAME LINE.

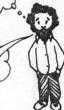

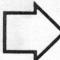

A "+" at the end of a T: statement causes the computer to wait for input on the same line with the output.

Notice that the "+" is not typed on the terminal during the RUN of the program.

What do you think would happen if "+" was in the middle of a T: statement?

= 2-4

Sometimes it's fun to write a program that tells a story, but with parts missing! When someone 'RUNs' the program, they fill in the missing parts; so the story changes each time it's RUN.

Here's an example of a "fill-in" story program.

>10 T:LONG AGO THERE LIVED A+

>20 A:

>30 T:WHO LIKED TO+

>40 A:

>50 T:UNTIL ONE DAY+

>60 A:

>RUN

LONG AGO THERE LIVED A ?WICKED WITCH
WHO LIKED TO ?CAST &PELLS
UNTIL ONE DAY ?SOMEONE CAST A &PELL ON HER.

\*READY

THE STORY IS DIFFERENT EACH TIME IT'S RUN. THE INPUT DEPENDS ON

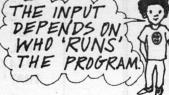

1-

Write a PILOT "fill-in" story program of your own. You might want to develop the story on paper first, and then type-it-in at the terminal.

Be inventive!

When it's finished let someone else RUN it, too.

#### VARIABLES

Have you ever RUN a program which asked you your name and then remembered it? Like this:

>RUN
HI, WHAT'S YOUR NAME
?JOHN
GLAD TO MEET YOU JOHN (

THE INPUT "JOHN" IS USED LATER IN THE PROGRAM.

\*MAN 2004 2 744 1 91

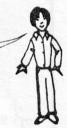

You can write this type of program in PILOT! But you will need to use something called a variable.

Variables allow you to store messages in the computer's memory.

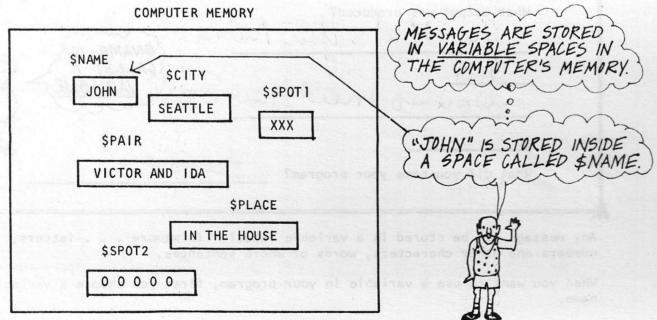

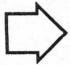

A variable reserves a special place in the computer's memory. When the computer wants to "remember" a message, it puts the message inside a variable location in memory. Then the computer recalls the message from this space, when needed.

2-5 A) 1

A) Type in a program which, when RUN, would produce this output:

>RUN
HI, WHAT'S YOUR NAME
?
GLAD TO MEET YOU

YOUR PROGRAM SHOULD 55

\*READY

The program should look something like this:

>10 T:HI, WHAT'S YOUR NAME

>20 A:

>30 T:GLAD TO MEET YOU

RUN the program before going on.

B) Re-enter PILOT using the same program name you used in (A). Change the program to look like this:

>10 T:HI, WHAT'S YOUR NAME

>20 A:\$NAME

>30 T:GLAD TO MEET YOU \$NAME

HINT: REPLACE 2 LINES.

What output was produced?

Hi What S you Name

Head to meet you

\$NAME IS CALLED A VARIABLE.

What did you name your program?

Any message can be stored in a variable location in memory . . . letters, numbers and other characters, words or whole sentences.

When you want to use a variable in your program, first you choose a variable name.

#### VARIABLE NAMES

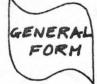

[\$] any name or word, no longer than 8 characters, beginning with a letter

Examples-

\$NAME \$HOBO \$BONG1 \$CRANBO \$NAME3

| - | _  |     | 1 |
|---|----|-----|---|
| W | HA | 4-7 | - |
|   | IT | 400 |   |
| D | OF | E   | > |
| ~ | 2  | -   |   |

| Each<br>memor | - | name   | refers | to | a | specific | location | in | the | computer' | S |
|---------------|---|--------|--------|----|---|----------|----------|----|-----|-----------|---|
| \$NAME        |   | $\neg$ | \$BONG | Γ  |   |          | \$NAME3  |    |     |           |   |

### ANSWER STATEMENT A: WITH VARIABLES

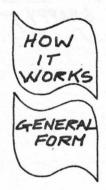

A: followed by a variable name reserves a location in memory, waits for an input and stores the input in the variable location.

[line number] [A:] [variable name]

Example 1-

>100 A:\$HAPPY

This statement causes the computer to:

- reserve a space in memory named \$HAPPY print a "?" and wait for input
- 3 store the input in the space named \$HAPPY

Example 2-

>35 A:\$BLEAP 1

This statement causes the computer to reserve a space named  $BLEAP \ l$ , print a ''?'' and wait for input, store the input in the space named  $BLEAP \ l$ .

### THE VALUE OF A VARIABLE

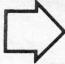

The value of a variable is the message stored inside it.

Sample program-

>10 T:WHAT MAKES YOU HAPPY

>20 A:\$HAPPY

>30 T:WHAT MAKES YOU SAD

>40 A:\$SAD

>RUN

WHAT MAKES YOU HAPPY

?RIDING MY BIKE

WHAT MAKES YOU SAD

?RAINY DAYS

\*READY

WHEN THIS PROGRAM
IS RUN SHAPPY AND
SAD ARE GIVEN
VALUES.

Computer memory after the program

is RUN:

SHAPPY

RIDING MY BIKE

\$SAD

RAINY DAYS

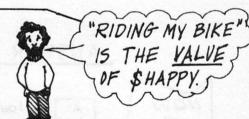

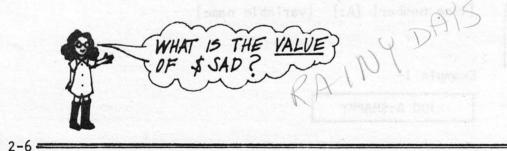

A) Enter PILOT, using the same name you used in Exercise 2-5.
LIS the program.

>LIS

10 T:HI, WHAT'S YOUR NAME

20 A:\$NAME

30 T:GLAD TO MEET YOU \$NAME

TIGEAD TO MEET TOO SNAME

EDIT YOUR PROGRAM
IF IT DOES NOT
LOOK LIKE
THIS.

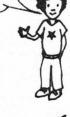

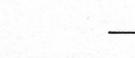

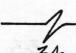

2-6

Let's RUN the program several times, and watch what happens to the variable location called \$NAME, in the computer's memory.

USE "ROGER RAMM" as input.

\$NAME

| >RUN                        | 39 9 3 9 5 5 |
|-----------------------------|--------------|
| HI, WHAT'S YOUR NAME        | ROGER RAMM   |
| GLAD TO MEET YOU ROGER RAMM | ROGER RAMM   |
|                             | ROGER RAMM   |
| *READY                      | ROGER RAMM   |

At the beginning of the program there is nothing inside of \$NAME.

When line 20 is RUN, "ROGER RAMM" is placed inside of \$NAME. "ROGER RAMM" becomes the value of \$NAME.

When line 30 is RUN, the <u>value</u> of NAME is typed on the terminal.

B) Re-enter PILOT, using the same program name.

RUN the program again, using "SHIRLEY" as input.

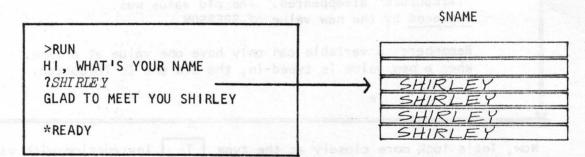

This time, when line 20 is RUN, "SHIRLEY" becomes the value of \$NAME.

C) RUN the program once more. This time you make up a name to use as input.

What value does \$NAME have now? \_\_\_\_\_.
\$NAME

Remember: Each time the program is RUN a different input can be typed-in and the value of \$NAME will change. For that reason we call spaces like \$NAME <u>variables</u>, because their values can vary (change).

-

-1

2-6

D) Type this program and RUN it. Use "TWEEDLEDEE" for the first input and "ELMER FUDD" for the second input. Watch what happens to the value of \$PERSON.

>10 T:NAME A FUNNY PERSON
>20 A:\$PERSON
>30 T:YES \$PERSON IS A SCREAM
>40 T:NAME A FUNNIER PERSON
>50 A:\$PERSON
>60 T:\$PERSON MUST REALLY MAKE YOU LAUGH
>RUN
NAME A FUNNY PERSON
?TWEEDLEDEE
YES TWEEDLEDEE IS A SCREAM
NAME A FUNNIER PERSON
?ELMER FUDD
ELMER FUDD
ELMER FUDD MUST REALLY MAKE YOU LAUGH
\*READY

TWEEDLEDEE TWEEDLEDEE TWEEDLEDEE FLMER FUDD

SPERSON

Look what happened to \$PERSON!

First, "TWEEDLEDEE" was the value of \$PERSON.

But, as soon as "ELMER FUDD" was typed-in,

"TWEEDLEDEE" disappeared. The old value was replaced by the new value of \$PERSON.

Remember: A variable can only have one value at a time. When a new value is typed-in, the old one is forgotten.

Now, let's look more closely at the type T:

T: Instruction with variables.

YO & THE TOY THE OT OA &

## TYPE STATEMENT T: WITH VARIABLES

WHAT

T:

followed by a message with variables causes the computer to type a message with the <u>value</u> of each variable appearing in place of the variable name.

GENERAL FORM

[line number] [T:] [a message with variables]

Examples -

>230 T:WHAT'S HAPPENING \$NAME!

>20 T:I LOVE TO EAT \$FOOD

>55 T:\$ANSWER

>10 T:\$IDEA IS VERY GOOD \$NAME

Sample Program -

>10 T:WHAT'S YOUR NAME+

>20 A:\$NAME

>30 T:WHAT'S YOUR FAVORITE THING TO EAT+

>40 A:\$F00D

>50 T:WHAT'S HAPPENING \$NAME!

>60 T:I LOVE TO EAT \$FOOD, \$NAME.

>RUN

WHAT'S YOUR NAME? WENDY

WHAT'S YOUR FAVORITE THING TO EAT? CHEESE

WHAT'S HAPPENING WENDY!

I LOVE TO EAT CHEESE, WENDY.

\*READY

Notice that "WENDY" become the value of NAME and "CHEESE" becomes the value of F00D. The values are output when the program is RUN.

## MYSTERY PROGRAMS WITH VARIABLES

These are the steps to follow to create a mystery program:

Write a story, any old story. For example:

Once upon a time a green prince flew to earth from Mars. The prince met a nice princess and lived happily ever after.

Choose a few words in the story which will be allowed to change.
In your PILOT program, you will replace these words with variables.
Think of a category for each variable. For example:

Once upon a time a green prince
(colors)

flew to earth from Mars. The
(ways to travel)

prince met a nice princess and
(word to something a describe person could someone)

lived happily ever after.

THE WORDS CHOSEN
TO CHANGE ARE
UNDERLINED.

A CATEGORY WHICH
INCLUDES THE
WORD IS BELOW

EACH.

The categories will help you think up questions for your story program.

Choose PILOT variables names to go with each of the words you have underlined. The variable names should help you remember your categories. For example:

\$COLOR -- colors

\$MOVED -- ways to travel

\$NICE -- describes people

\$PERSON -- type of person

Think up questions for each of your variables. For example:

NAME A COLOR (\$COLOR)

THINK OF A WORD THAT DESCRIBES A PERSON (\$NICE)

WHAT COULD YOU GROW UP TO BE? (SPERSON)

NAME A WAY THAT YOU MIGHT TRAVEL (\$MOVED)

(5) Program the computer to ask these questions. For example:

>10 T:NAME A COLOR >20 A:\$COLOR

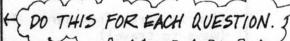

Program the computer to tell your story. Be sure to use the variable names in the story. Remember line numbers and T:

>100 T:ONCE UPON A TIME A \$COLOR PRINCE

>110 T:\$MOVED TO EARTH FROM MARS

>120 T:THE PRINCE MET A \$NICE \$PERSON

>130 T:AND LIVED HAPPILY EVER AFTER

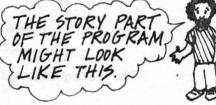

7) This is an example of what your finished program will look like:

>LIS

10 T:NAME A COLOR

20 A:\$COLOR

30 T:THINK OF A WORD THAT DESCRIBES A PERSON

40 A:SNICE

50 T:WHAT COULD YOU GROW UP TO BE

60 A:SPERSON

70 T:NAME A WAY THAT YOU MIGHT TRAVEL

80 A:\$MOVED

90 T:ONCE UPON A TIME A \$COLOR PRINCE

100 T:\$MOVED TO EARTH FROM MARS

110 T:THE PRINCE MET A \$NICE \$PERSON

120 T:AND LIVED HAPPILY EVER AFTER

>END

\*READY

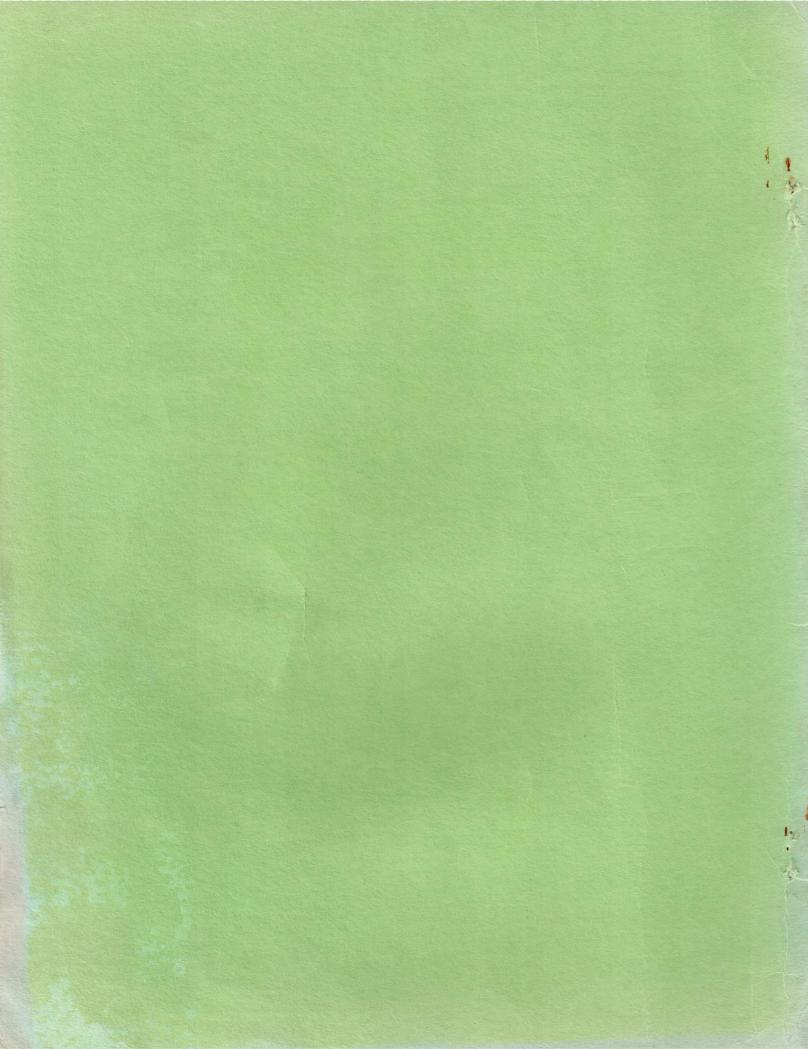

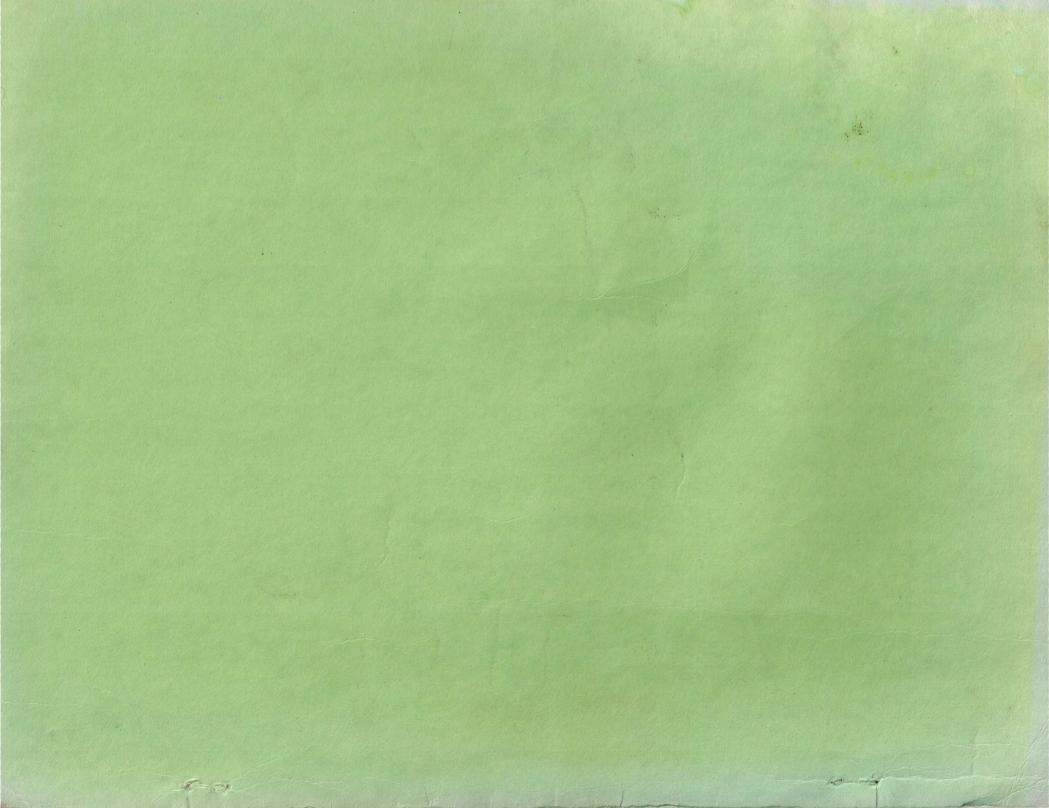